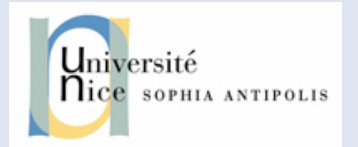

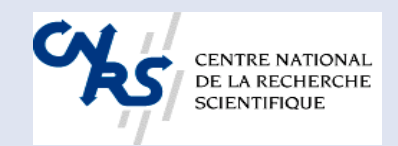

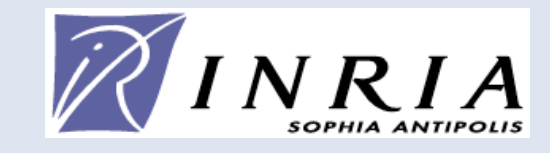

# **Communication and Concurrency: CCS**

R. Milner, "A Calculus of Communicating Systems", 1980

#### **Why calculi?**

- Prove properties on programs and languages
- Principle: tiny syntax, small semantics, to be handled on paper or mechanically
- Prove properties on the principles of a language or a programming paradigm
- Examples: lambda calculus, sigma calculus, …

#### **Static semantics : examples**

- Checks non-syntactic constraints
- compiler front-end :
	- declaration and utilisation of variables,
	- typing, scoping, … static typing => no execution errors ???
- or back-ends :
	- optimisers
- defines legal programs :
	- Java byte-code verifier

What can we do/know about a Mastère RSD - TC4 oct-nov 2007 3 program without executing it?

#### **Dynamic semantics**

- Gives a meaning to the program (a semantic value)
- Describes the behaviour of a (legal) program
- Defines a language interpreter

|- e -> e '

let i=3 in 2\*i -> 6

Objective = to prove properties on Program execution (determinacy, subject reduction, …)

#### **The different semantic families**

- Denotational semantics
	- mathematical model, high level, abstract
- Axiomatic semantics
	- provides the language with a theory for proving properties / assertions of programs
- Operational semantics
	- computation of the successive states of an abstract machine
	- used to build evaluators, simulators.

#### **What about concurrency and communication?**

- Different timing (synchronous/asynchronous ...)
- Different programming models (what is the unit of concurrency? What is sufficient to characterize an execution?...?)
- Interaction between communication/ concurrency/shared memory!

Through CCS, this course is a simple study of synchronous communications

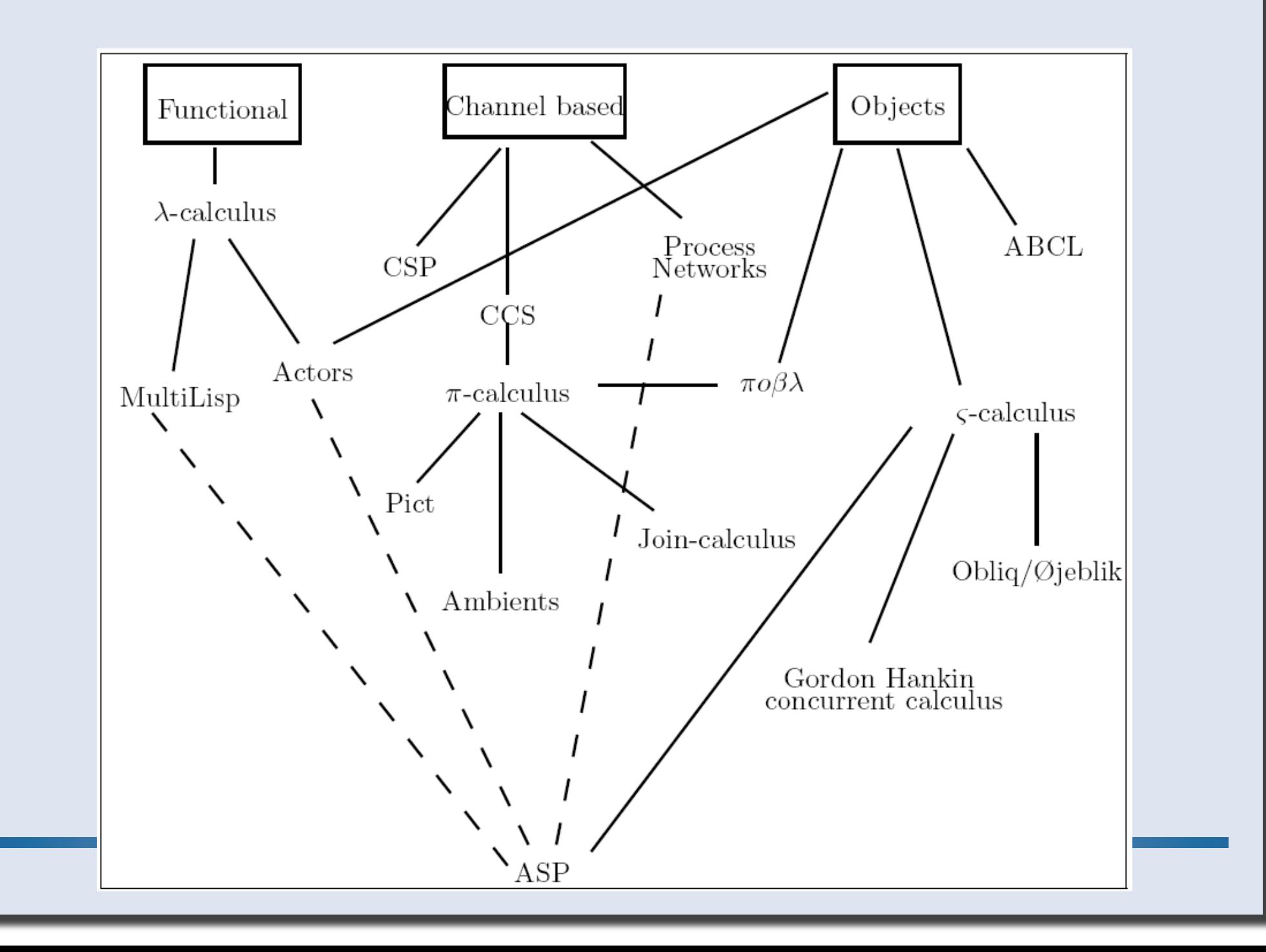

# **SEMANTICS**

### **Operational Semantics**

- Describes the computation
- States and configuration of an abstract machine:
	- Stack, memory state, registers, heap...
- Abstract machine transformation steps
- Transitions: current state -> next state
- Several different operational semantics

### **Natural Semantics : big steps (Kahn 1986)**

- Defines the results of evaluation.
- Direct relation from programs to results

env |- prog => result

- env: binds variables to values

- result: value given by the execution of prog Reduction Semantics : small steps

describes **each elementary step** of the evaluation

- **rewriting relation** : reduction of program terms
- **stepwise reduction**: <prog, s> -> <prog', s '>

– infinitely, or until reaching a normal form.

#### **Labelled Transition Systems (LTS)**

- Basic model for representing reactive, concurrent, parallel, communicating systems.
- Definition:
	- $\bullet$  < S, s0, L, T>
	- $\bullet$  S = set of states
	- $\bullet$  SO  $\in$  S = initial state
	- $\bullet$  L = set of labels (events, communication actions, etc)
	- $\bullet$  T  $\subseteq$  S x L x S = set of transitions
	- Notation:  $s1 \longrightarrow s2 = (s1, a, s2) \in T$ a

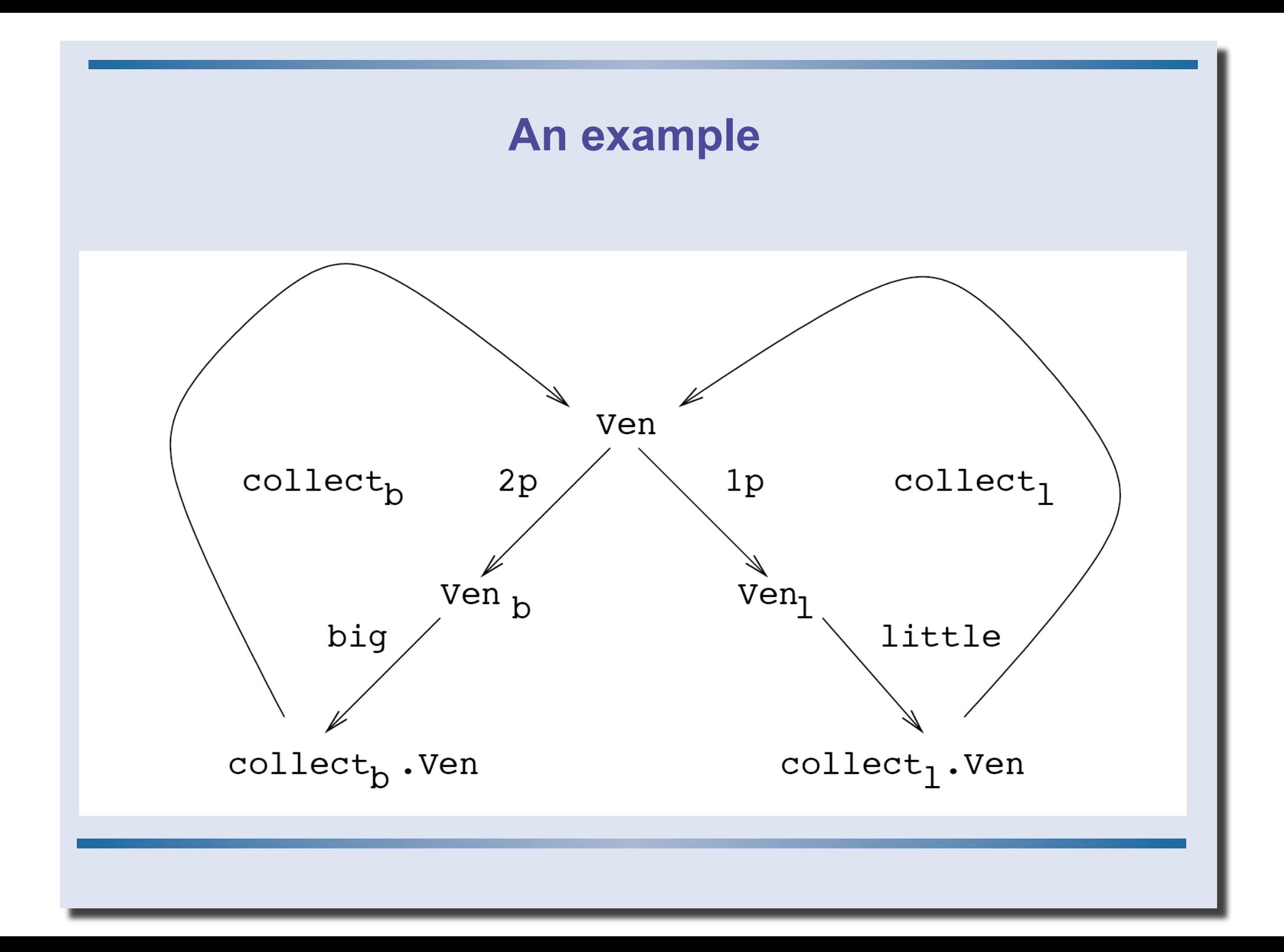

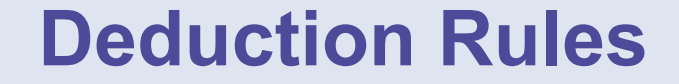

$$
\frac{P \to Q \quad P}{Q}
$$

 $\mathcal{P}$  $P \vee Q$  $P \vee Q$ 

# **CCS - SYNTAX AND SEMANTICS**

#### **CCS syntax**

- Channel names: a, b, c, ...
- Co-names:  $\bar{a}, \bar{b}, \bar{c}, \ldots$
- Silent action: τ

 $P, Q ::=$ 

• Actions:  $\mu$  ::=  $a \mid \bar{a} \mid \tau$ 

K

• Processes:

$$
\iota.P \qquad \text{prefix}
$$

- $P + Q$  (external) choice
- $(\nu a)P$  restriction

rec<sub>K</sub>P process P with definition  $K = P$ (defined) process name

#### **A tiny example**

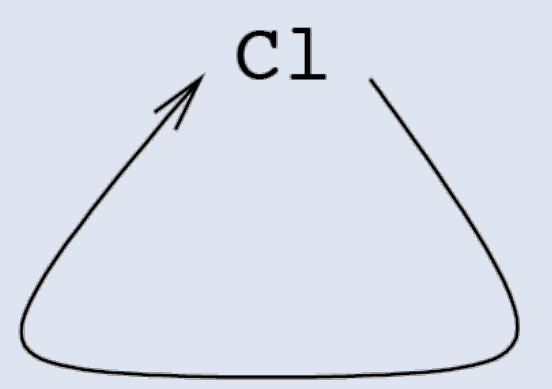

 $rec_{C1}(Tick.C1)$ 

tick

### Figure: The transition graph for C1

Labelled graph

- vertices: process expressions
- labelled edges: transitions
- Each derivable transition of a vertex is depicted
- Abstract from the derivations of transitions

### **CCS : behavioural semantics (1) Operators and rules**

• Action prefix:

 $\overline{\mu.P \xrightarrow{\mu} P}$ 

• Communication:

$$
\frac{\mathsf{P}\overset{a}{\rightarrow}\mathsf{P}'\qquad\mathsf{Q}\overset{\overline{a}}{\rightarrow}\mathsf{Q}'}{\mathsf{P}|\mathsf{Q}\overset{\tau}{\rightarrow}\mathsf{P}'|\mathsf{Q}'}
$$

• Parallelism

$$
\frac{P \xrightarrow{\mu} P'}{P|Q \xrightarrow{\mu} P'|Q}
$$

$$
\frac{Q \stackrel{\mu}{\rightarrow} Q'}{P|Q \stackrel{\mu}{\rightarrow} P|Q'}
$$

### **CCS : behavioural semantics (2) Operators and rules**

 $II$ 

• Non-deterministic choice

$$
\frac{Q \stackrel{\mu}{\rightarrow} Q'}{P + Q \stackrel{\mu}{\rightarrow} Q'}
$$

$$
\frac{P \stackrel{\mu}{\rightarrow} P'}{P+Q \stackrel{\mu}{\rightarrow} P'}
$$

• Scope restriction

$$
\frac{P \stackrel{\scriptscriptstyle \mu}{\rightarrow} P'}{(\nu a)P \stackrel{\mu}{\rightarrow} (\nu a)P'}
$$

• Recursive definition

$$
\frac{P[\text{rec}_K P/K] \xrightarrow{\mu} P'}{\text{rec}_K P \xrightarrow{\mu} P'}
$$

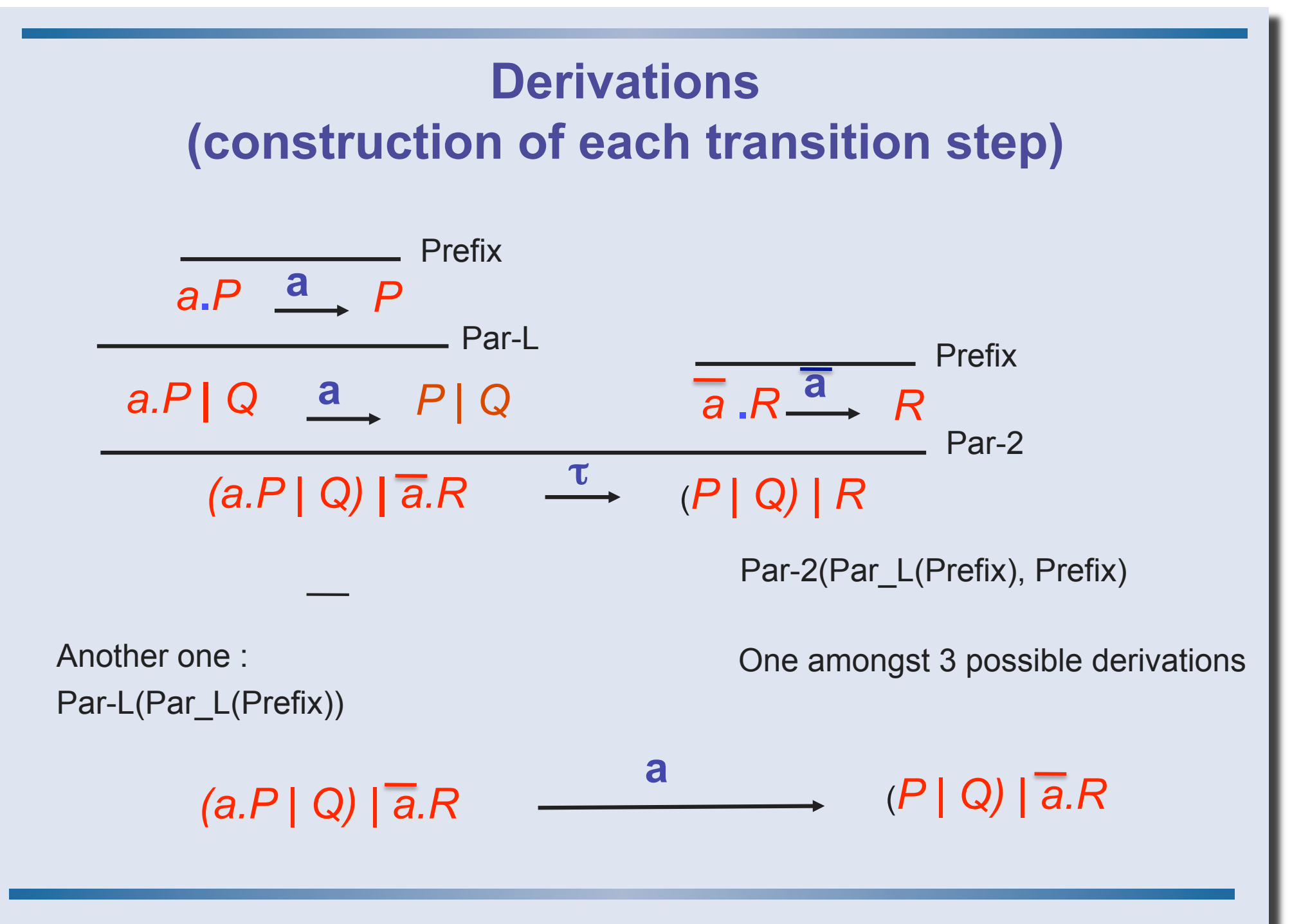

# **EQUIVALENCES**

#### **Behavioural Equivalences**

- Intuition:
	- Same possible sequences of observable actions
	- Finite / infinite sequences
	- Various refinements of the concept of observation
- Definition: Trace Equivalence

For a LTS (S, s0, L, T) its Trace language *T* is the set of finite sequences  $\{$ ( $t = t_1, ..., t_n$  such that  $\exists s_0,...,s_n \in S^{n+1}$ , and  $(s_{n-1},t_{n},s_{n}) \in T$ 

Two LTSs are Trace equivalent iff their Trace languages are equal.

Corresponding Ordering: Trace inclusion

#### **Trace Languages, Examples**

• Those 2 systems are trace equivalent:

$$
\mathbf{b}_c^{\dagger} \mathbf{c} \equiv \mathbf{b}_c^{\dagger} \mathbf{c}
$$

$$
T = \{(), (a), (a,b), (a,c)\}
$$

• A trace language can be an infinite set:

**a** 
$$
T = \{(), (a), (a,a), (a,...,a),...\
$$
  
\n**b**  $\begin{cases} (a,b), (a,a,b), (a,a,...,a,b),\\ (a,b), (a,a,b), \end{cases}$ 

# **Bisimulation**

- **Behavioural Equivalence**
	- non distinguishable states by observation: two states are equivalent if for all possible transitions labelled by the same action, there exist equivalent resulting states.
- **Bisimulations R** ⊆ **SxS is a simulation iff**
	- It is a equivalence relation
	- $\forall (p,q) \in R$ ,  $(p, I, p') \in T \Rightarrow \exists q' / (q, I, q') \in T \text{ and } (p', q') \in R$ act act
	- $(p, I, p') \in T \Rightarrow \exists q' / (q, I, q') \in T \text{ and } (p', q') \in R$ <br>  $\vdash R$  is a **bisimulation** if the same condition hold with q too:  $\forall$ (p,q)  $\in$  R,

 $(q, l, q') \in T \Rightarrow \exists q' (q, l, q') \in T \text{ and } (p', q') \in R$ 

• **~ is the coarsest bisimulation** 

**2 LTS are bisimilar** iff their initial states are in ~ **quotients** = canonical normal forms

~~~

#### **Transitivity**

- If **R**, **S** are bisimulations, then so is their composition **RS** = {(P, P') | ∃ Q. P **R** Q and Q **S** P'}
- In particular, ∼∼ ⊆ ∼, i.e., bisimilarity is transitive.

#### **Bisimulation**

• More precise than trace equivalence :

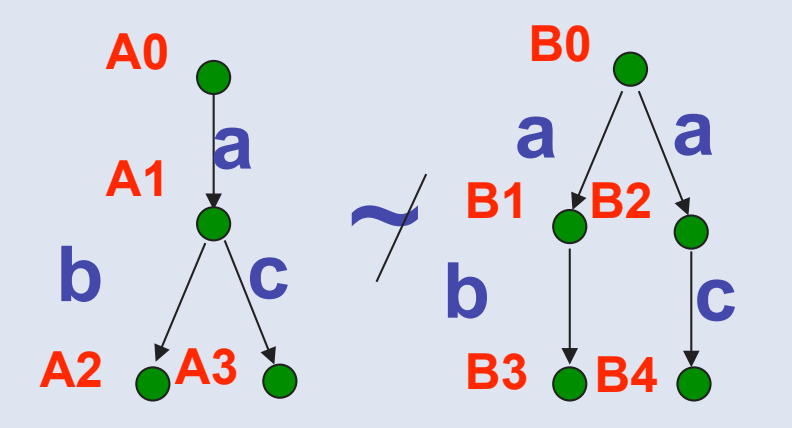

**No state in B is equivalent to A1** 

- Preserves deadlock properties.
- Can be built by adding elements in the equivalence relation
- Coinductive definition (biggest set verifying …)

#### **Bisimulation**

• Congruence laws:

**P1~P2 => a.P1 ~ a:.2** (∀ P1,P2,a) **P1~P2, Q1~Q2 => P1+Q1 ~ P2+Q2 P1~P2, Q1~Q2 => P1|Q1 ~ P2|Q2 Etc…** 

• ~ is a congruence for all CCS operators :

for any CCS context C[.],  $C[P] \sim C[Q] \le P \sim Q$ 

Basis for compositional proof methods

• Maximal trace is not an equivalence

#### **Observational Equivalences**

- Weak bisimulation
	- Abstraction: hidden actions
	- allows for arbitrary many internal actions *µ* ⇒

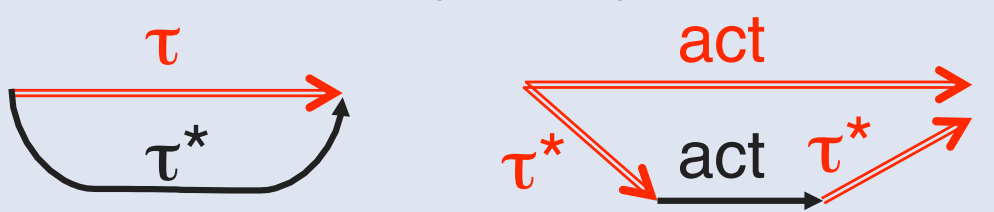

#### **Weak bisimulation**

- The following def is a tractable version of weak bisimulation:
- A weak bisimulation is a relation *R such that*
- $P \, R \, Q \Rightarrow \forall \mu, P, P' \, (P \rightarrow P' \stackrel{\mu}{\Rightarrow} \exists Q'. \, Q \Rightarrow Q' \, and \, P' \, R \, Q')$ *and conversely µ µ*
- Note the dissymetry between the use of *→*on the left and of  $\Rightarrow$  on the right
- Two processes are *weakly bisimilar* if (notation *P ≈ Q) if there exists a* weak bisimulation *R such that P R Q.*

#### **Branching bisimulation**

• only staying in equivalent states

**Still existence of a canonical minimal automata Computation is polynomial**

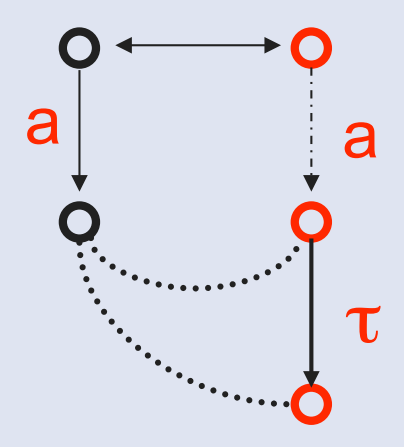

# **ADDITIONAL NOTATIONS AND CONSTRUCTS**

#### **Alternative Notations**

- def •  $rec_{C1}(Tick.C1) \Leftrightarrow \text{Cl} \stackrel{\text{def}}{=} \text{tick.C1}$ a little more complex for several definitions -> exercise?
- Input/output:  $a=?a$ ;  $\overline{a} = !a$
- $\cdot$  | or ||

#### **Extension: Parameterized actions**

- input of data at port a, a(x). E
- a(x) binds free occurrences of x in E.
- Port a represents  ${a(v) : v \in D}$  where D is a family of data values
- Output of data at port  $a, \overline{a}$  (e). E where e is a data expression.
- Transition Rules: depend on extra machinery for expression evaluation. Let Val(e ) be data value in D (if there is one) to which e evaluates
- R (in) a(x ). E  $\stackrel{\alpha(v)}{\rightarrow}$  E {v /x } if  $v \in D$  where {v /x } is substitution  $a(v)$
- R (out) a(e).  $E \rightarrow E$  if Val(e) = v  $\overline{a}$  (v )

**Example: a register** 

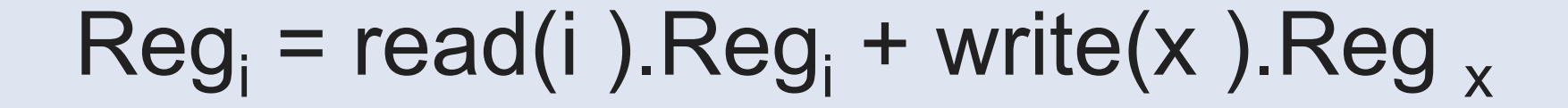

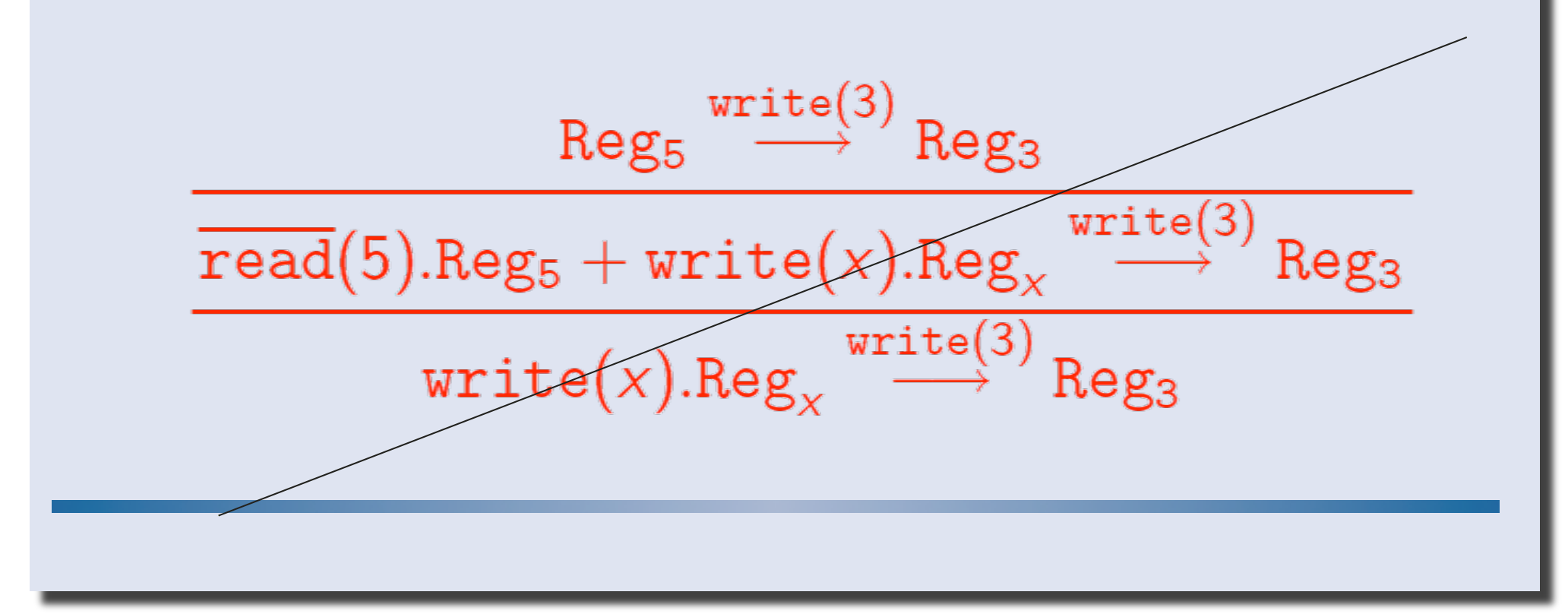

# **EXAMPLES**

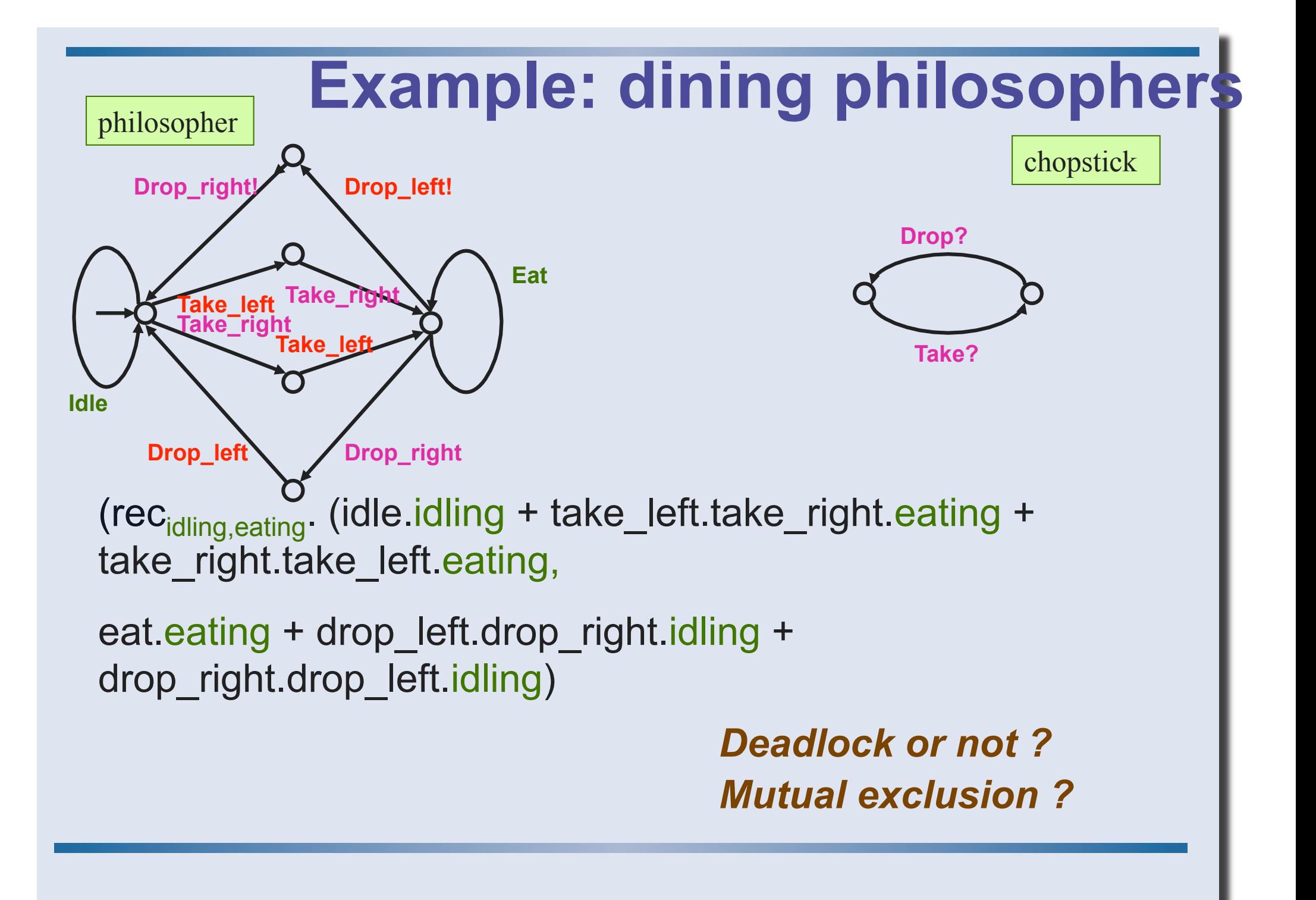

# **(trivial) example: Milner's Scheduler**

- Processes iteratively start and finish executing tasks (one task per process)
- Task starts are cyclically ordered

```
cycler = \overline{\alpha}.start.( \beta.0 || end.cycler)
                                                                              vérification des 
                                                                                   propriétés ?
scheduler 3 = \log a \cdot 1, \alpha2, \alpha3 in
( \lceil \alpha1/ α, \alpha2/β, start1/start, end1/end] cycler
|| \lceil \alpha \frac{2}{\alpha}, \alpha \frac{3}{\beta} \rceil, start2/start, end2/end] cycler
|| \lceil \alpha 3/\alpha, \alpha 1/\beta, start3/start, end3/end] cycler
\parallel \alpha1.0)
```
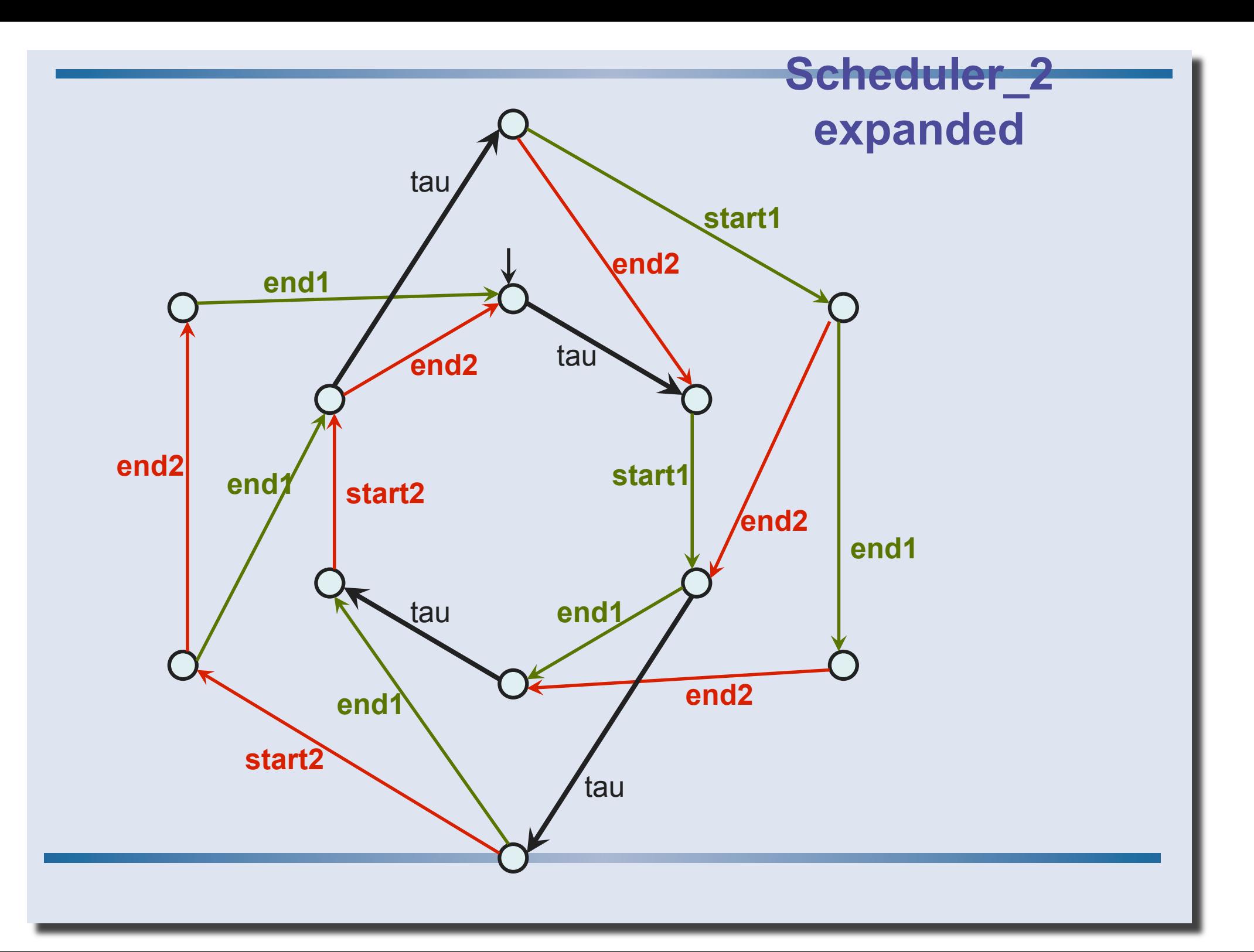

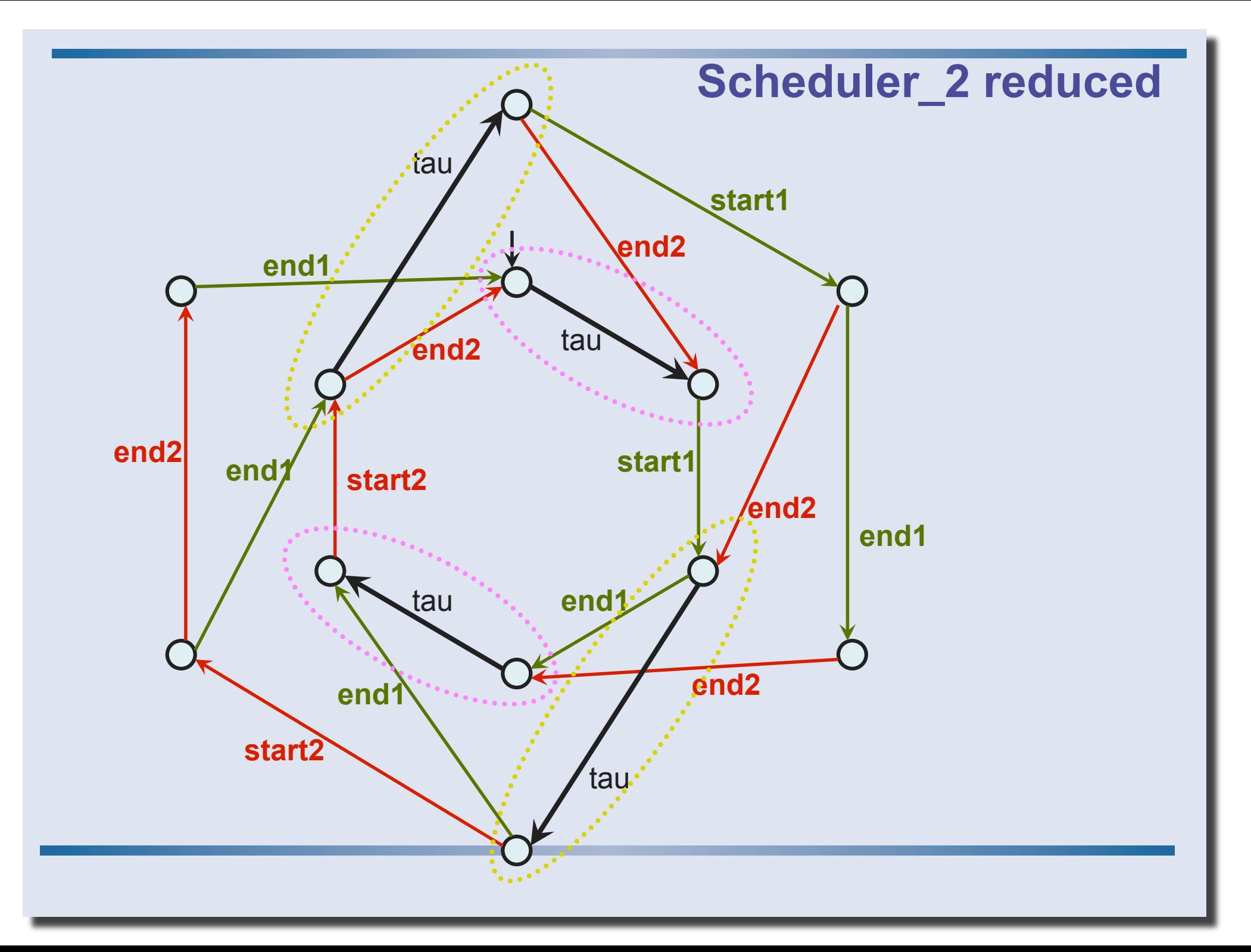

#### **Scheduler\_2 reduced**

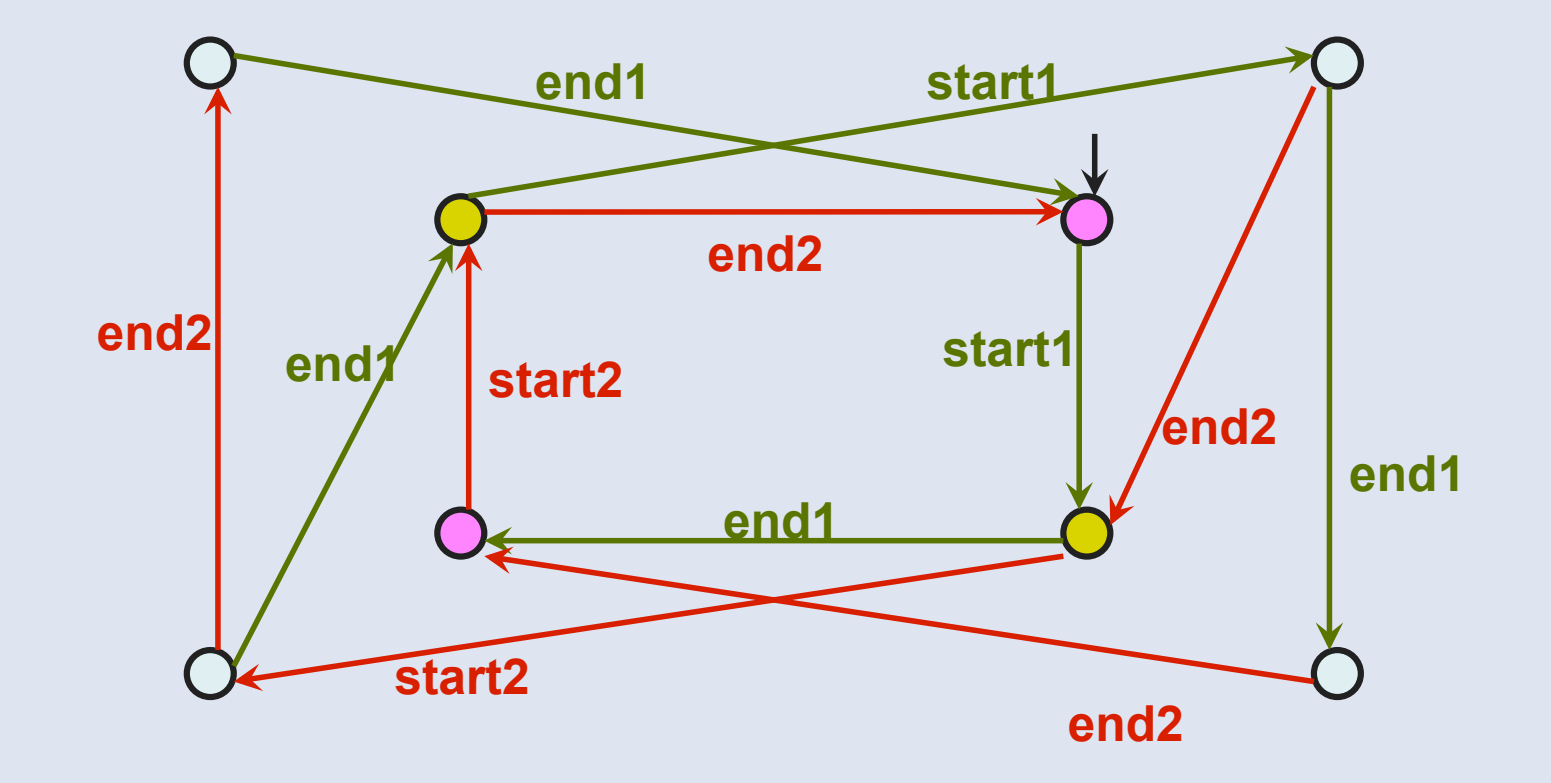

### **CONCLUSION**

- A synchronous communication language
- A (complex but) efficient notion of equivalence on processes
- What is missing?
	- Channel communication (like in pi-calculus) -> much more complex
	- No computational construct by nature

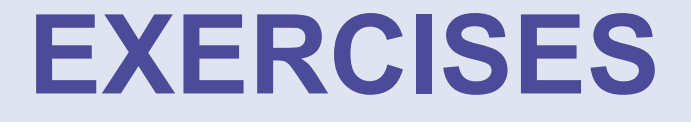

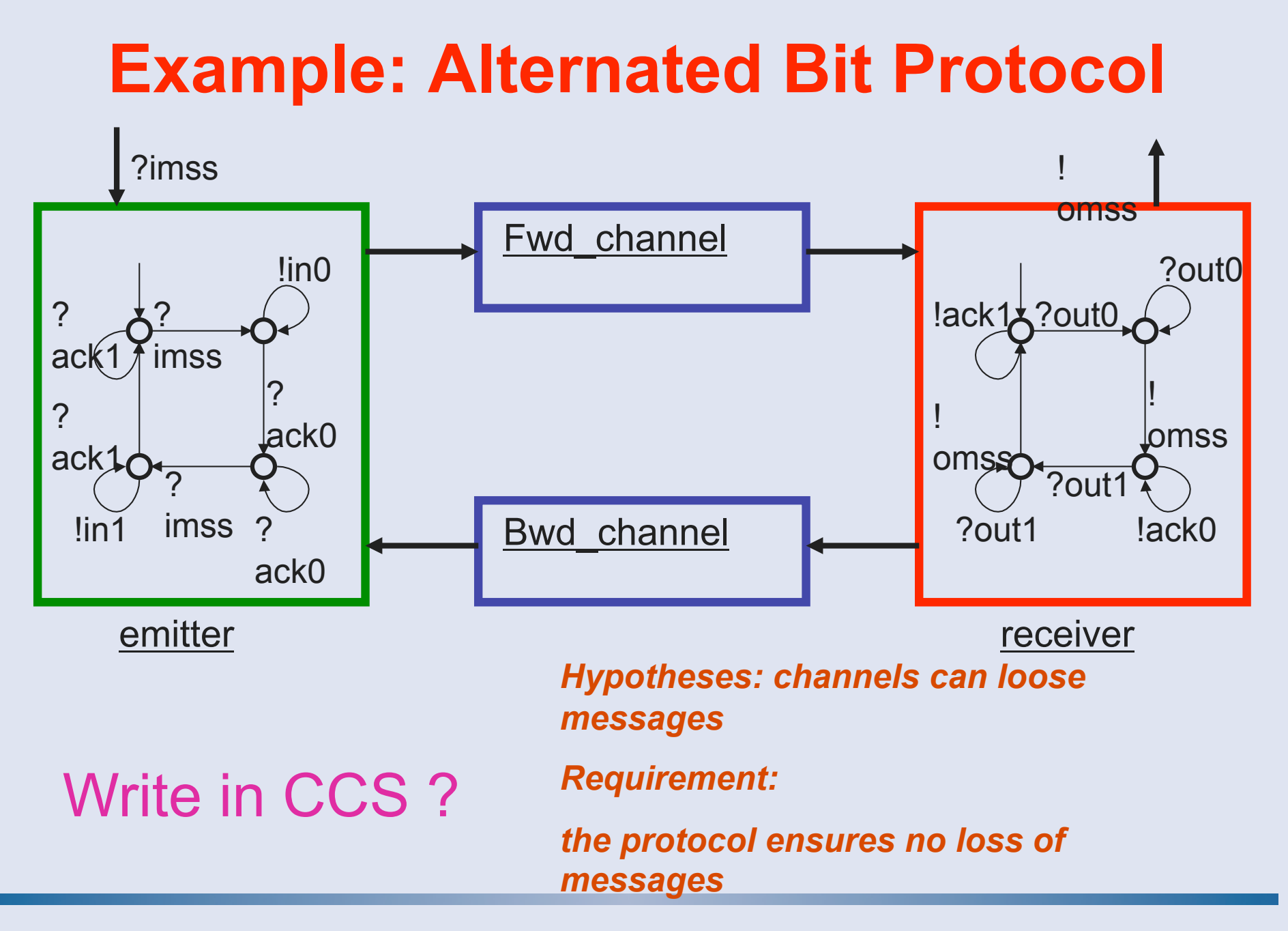

# **Example: Alternated Bit Protocol (2)**

• **emitter** =

let rec  ${em0} = ?ack1$ :em $0 + ?ims:em1$ and  $em1 = lin0 : em1 + ?ack0 : em2$ and  $em2 = ?ack0$ :em $2 + ?imss$ :em3 and  $em3 = lin1$  :em $3 + ?ack1$  :em $0$ }

- in em0
- **ABP** =  $\{ \text{local } \{ \text{in} \}$ ,  $\{ \text{out} \}$ ,  $\{ \text{out} \}$ ,  $\{ \text{ack} \}$ ,  $\{ \text{ack} \}$ ,  $\}$  in emitter || Fwd\_channel || Bwd\_channel || receiver

# **Example: Alternated Bit Protocol (3)**

*Channels that loose and duplicate messages (in0 and in1) but preserve their order ?* 

- Exercise :
	- 1) Draw an LTS describing the loosy channel behaviour
	- 2) Write the same description in CCS

#### **Exercise 2**

- rec<sub>K</sub>coin.(coffee.ccup.K + tea.tcup.K)
- coin.rec<sub>K</sub>(coffee.ccup.coin.K + tea.tcup.coin.K)
- rec<sub>K</sub>(coin.coffee.ccup.K + coin.tea.tcup.K)
- Question: which of these machines can we safely consider equivalent?
- Note that these machines have all the same traces.

### **Exercice 3 : Bisimulations**

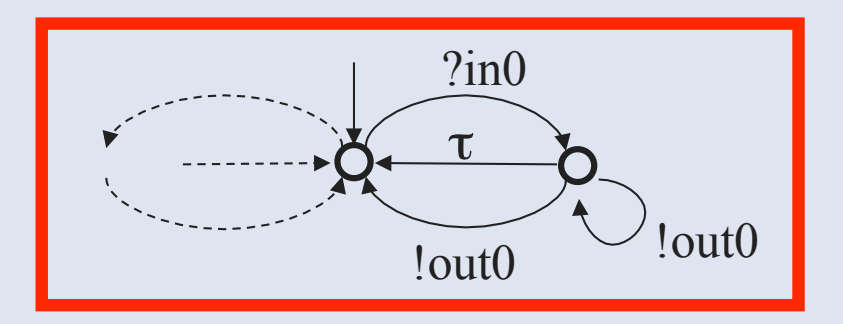

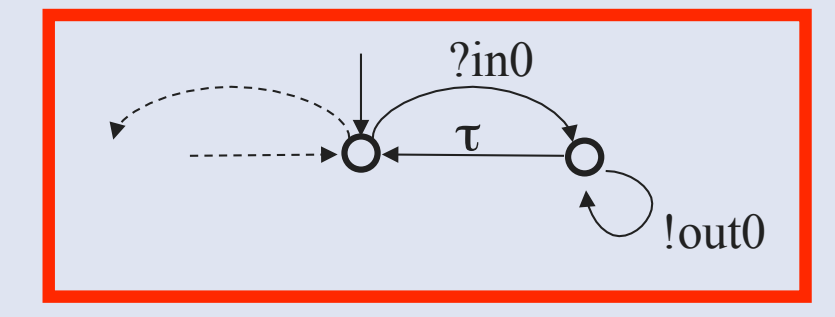

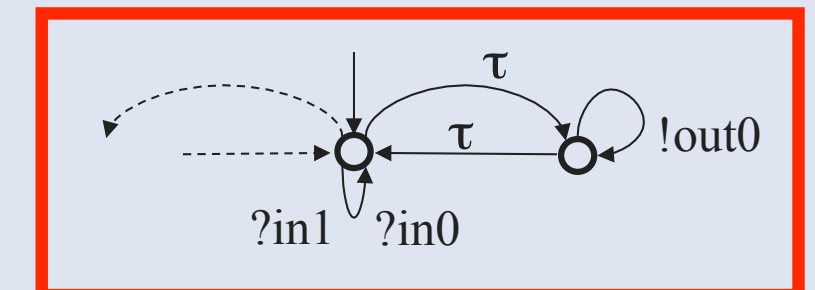

*Are those 3 LTSs equivalent by:*  - *Strong bisimulation?*  - *Weak bisimulation ? In each case, give a proof.*

# **Exercice 3: Bisimulation**

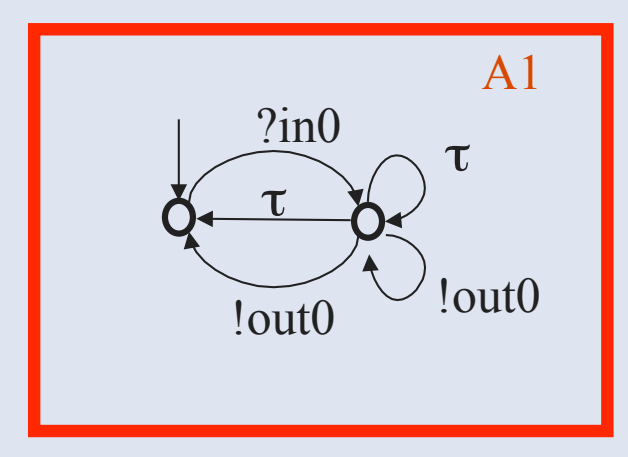

- Exercice :  $\bullet$ 
	- Compute the strong minimal automaton for A1.  $1)$
	- Compute the weak minimal automaton for A1.  $2)$

#### **Exercise 5**

def

- Compare the construct  $=$  and rec<sub>K</sub>:
	- 1. Let us start by a simple pair of processes

$$
\begin{array}{rcl}\nA & \stackrel{def}{=} & \bar{a} \cdot \stackrel{.}{A} + b \cdot B \\
B & \stackrel{def}{=} & a \cdot A\n\end{array}
$$

- 2. Suppose rec can accept several variables: rec (K=P,L=Q) express the same term
- 3. Is it possible to express the same thing with a single variable K? Here are some possible hints:
	- Define a recursive process All that contains A and B and can trigger each of them by the reception of a message on channel cA or cB
	- (we suppose cA and cB cannot be used elsewhere)
	- What kind of equivalence between the two expressions do you have?

# **CORRECTION**

## **Exercice: Alternated Bit Protocol**  *Correction (1):*

*Channels that loose and duplicate messages (in0 and in1) but preserve their order ?* 

> 1) Draw an automaton describing the loosy channel behaviour

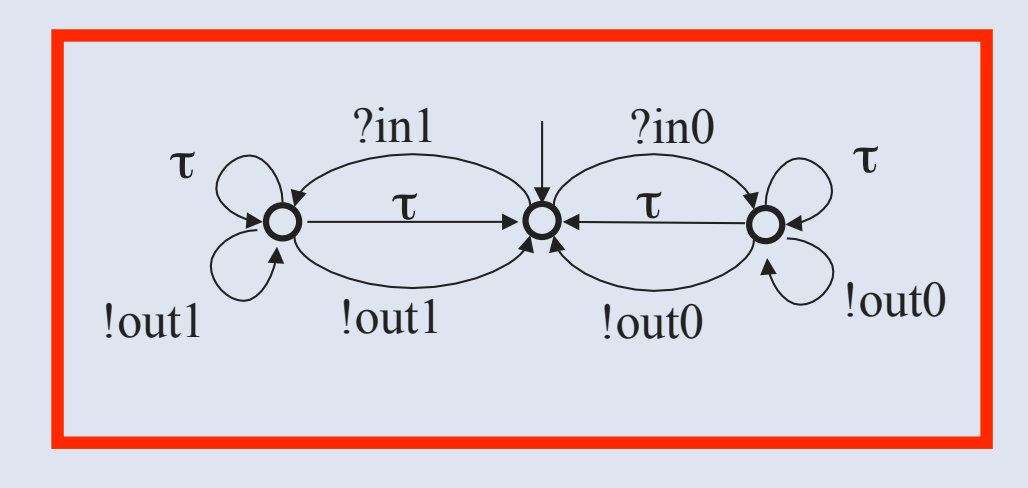

• It is a symmetric system, receiving ?in0 and ?in1 messages, then delivering 0, 1 or more times the corresponding **!out0** or **!out1** message.

• On each side (bit 0 or 1), the initial state has a single transition for the reception.

• In the next state, it can either : return silently to the initial state (= lose the message), deliver the message and return to the initial state (exactly one delivery), or deliver the message and stay in the same state (thus enabling duplication).

## **Exercice: Alternated Bit Protocol**  *Correction (2):*

τ

*Channels that loose and duplicate messages (in0 and in1) but preserve their order ?* 

2) Write it in CCS

• **Lousy channel** =

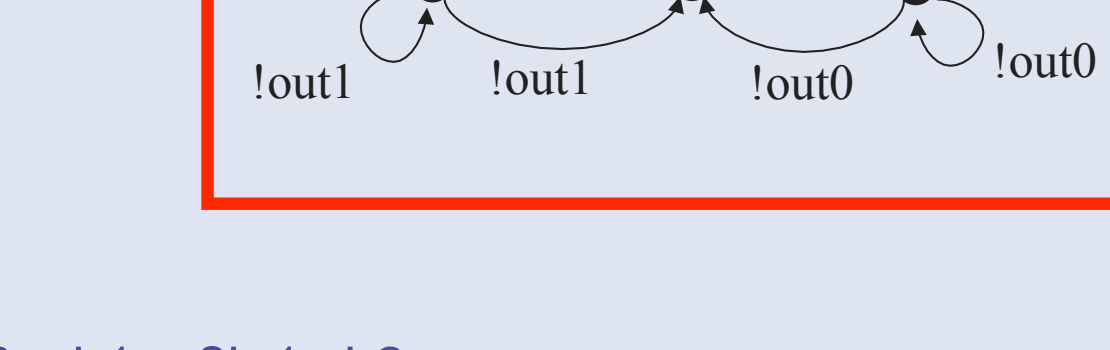

?in1

 $\tau \rightarrow 8 - \tau$ 

τ

?in0

```
let rec {cho =  ?in0 : ch1 + ?in1: ch2}and ch1 = \tau : ch1 + \tau : ch0 + lout0 : ch1 + lout0 : ch0and ch2 = \tau :ch2 + \tau :ch0 + lout0 :ch2 + lout0 :ch0 } 
           in ch0
```
## **Exercice: Alternated Bit Protocol**  *Correction (3):*

*Channels that loose and duplicate messages (in0 and in1) but preserve their order ?* 

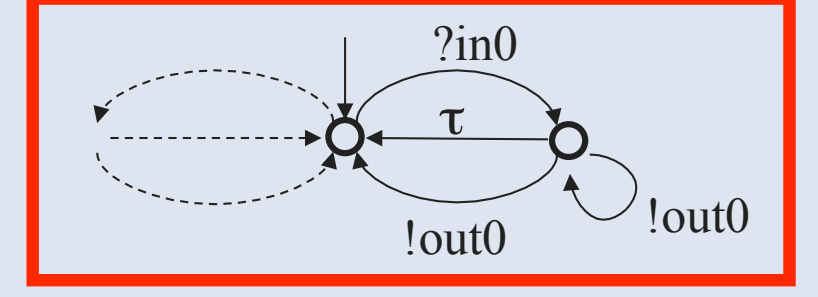

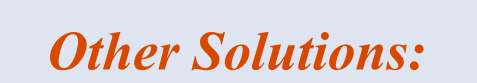

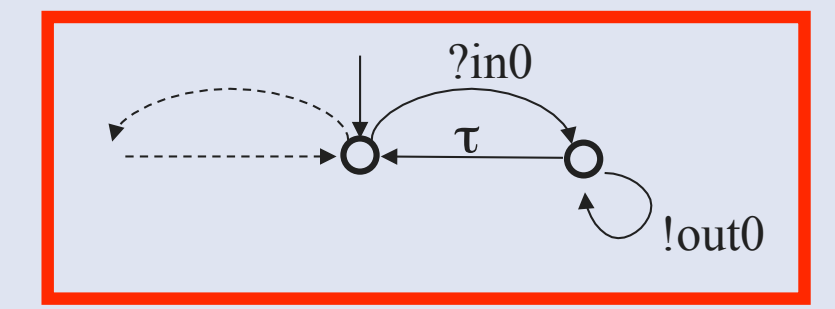

*More generally, parameterized model :*

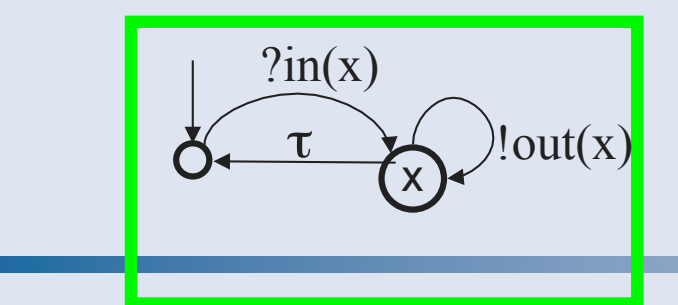

### **Exercice 2 : Bisimulations**

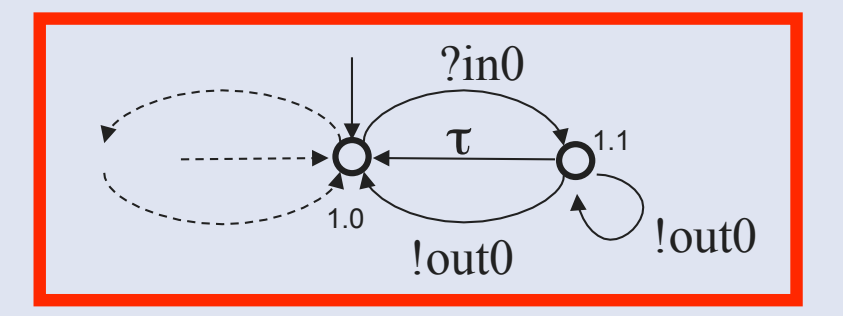

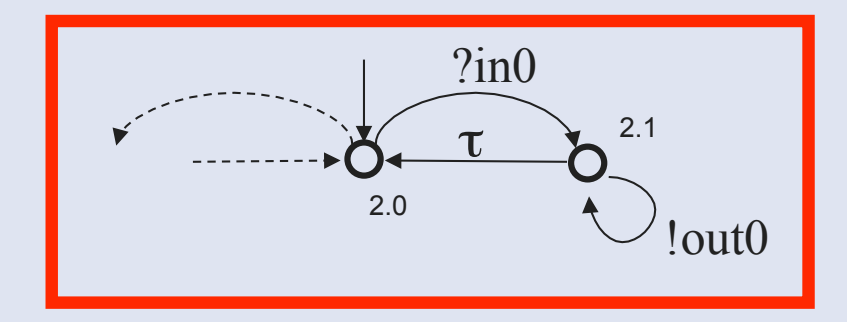

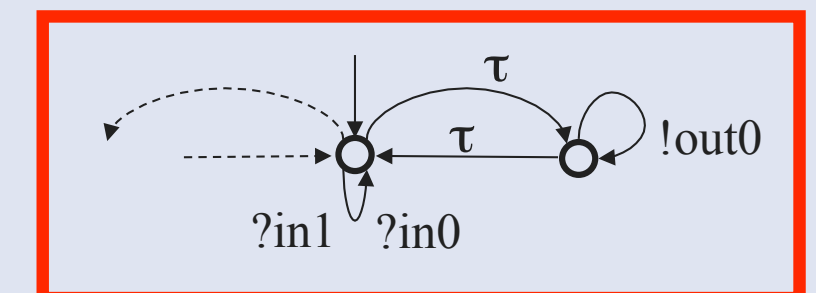

#### *Are those 3 LTSs equivalent by:*

#### - *Strong bisimulation?*

NO ! Need find non equivalent states. E.g. counter example for  $1 \neq 2$ :

States 1.0 and 1.1 are different because 1.0 can do ? in0 and 1.1 cannot.

Then 1.1 and 2.1 are different because 1.1 can do ! out0 -> 1.0, while no 2.1 !out0 transitions can go to a state equivalent to 1.0.

#### - *Weak bisimulation ?*

YES. Exhibit a partition of equivalent states:

 $1=\{1.0,2.0\},\ 2=\{1.1,2.1\}$ 

Check all possible  $(\tau^* a \tau^*)$  transitions:

1 -  $\ln 0$  -> 2, ..., 2 -  $\ln 0. \tau^*$  -> 1

Remark: this transition set defines the minimal representant modulo weak bisimulation…

### **Exercice 4 : Produit synchronisé**

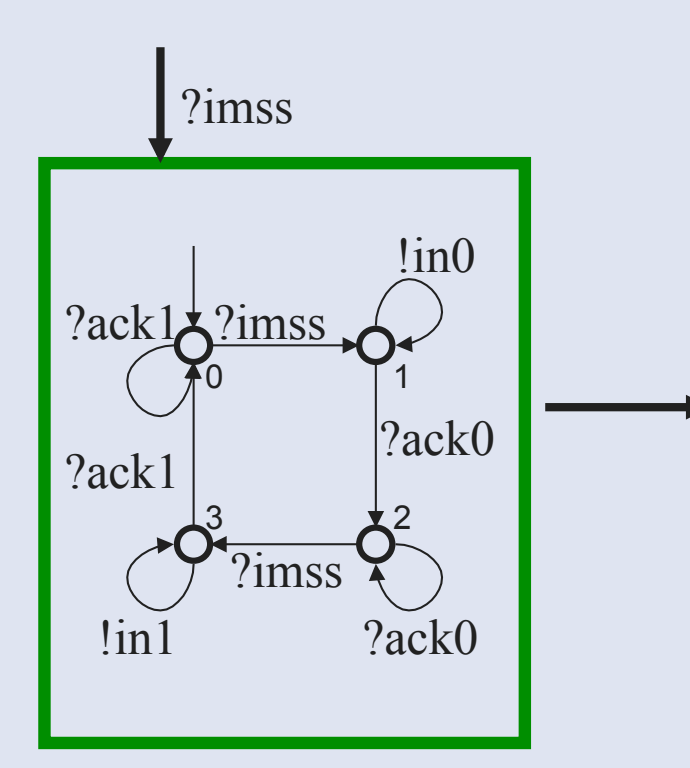

**Compute the synchronized** product of the LTS representing the ABP emitter with the (forward) **Channel:** 

> local {in0, in1} in (Emitter || Channel)

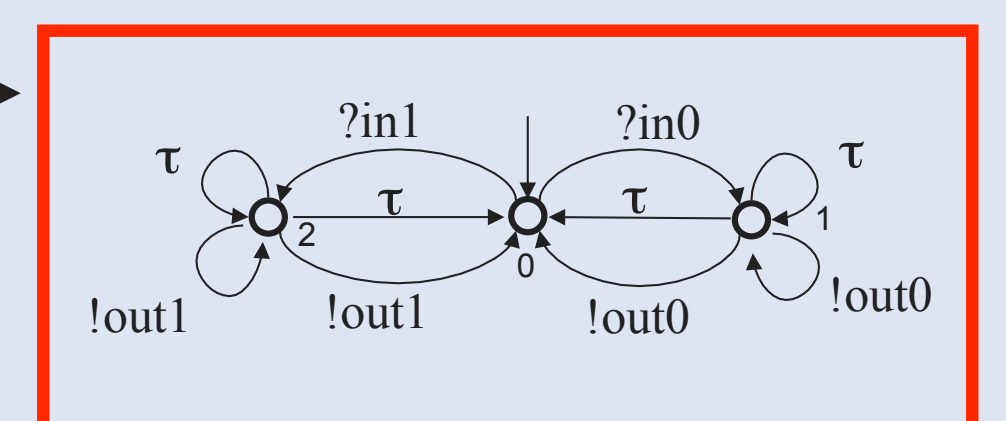

### **Exercice 4 : Produit synchronisé Correction ? partially...**

local {in0, in1} in (Emitter || Channel)

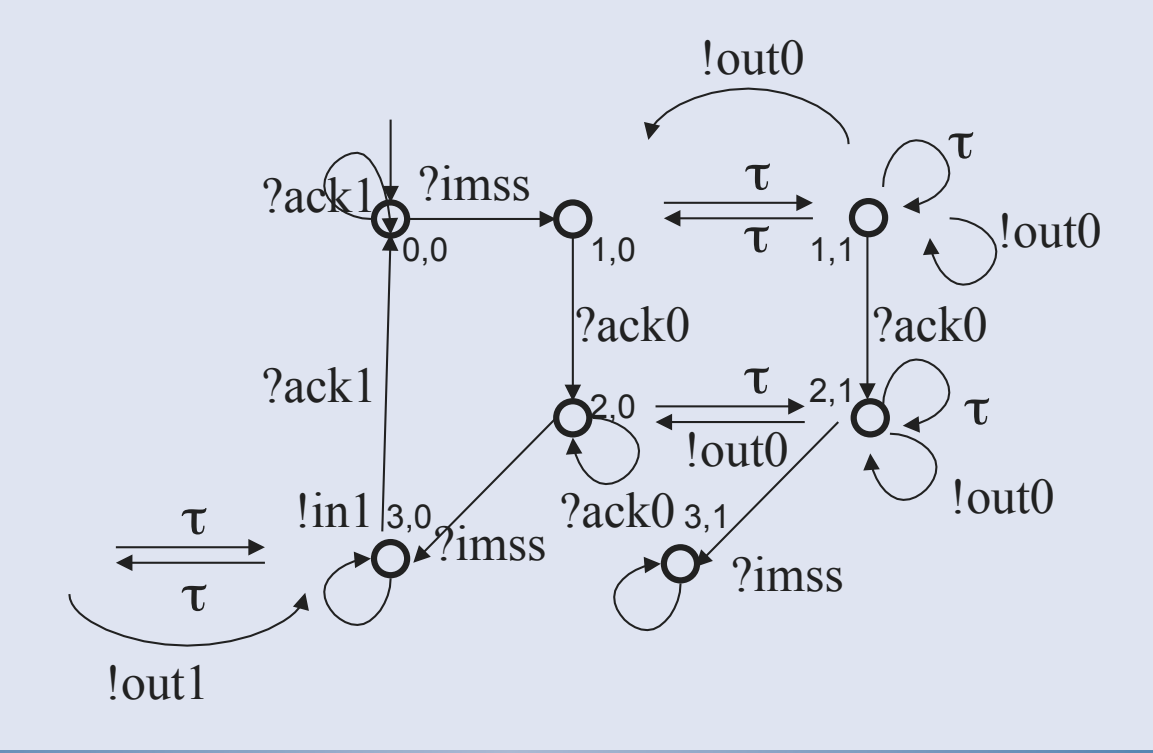

### **Exercice 4 : Produit synchronisé** *Correction ? Tool generated LTS…*

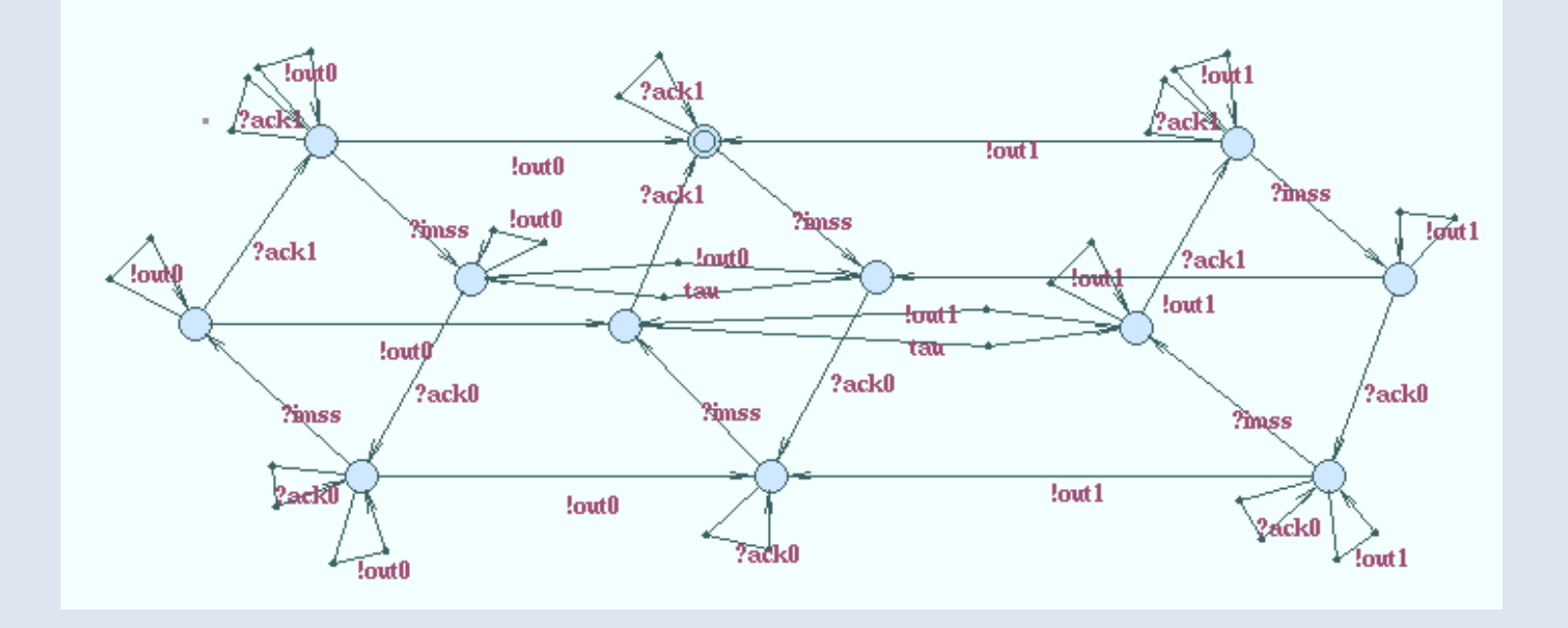